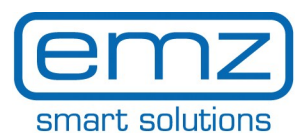

**EN**

## **Quick\_Start smart Box for smart Sol**

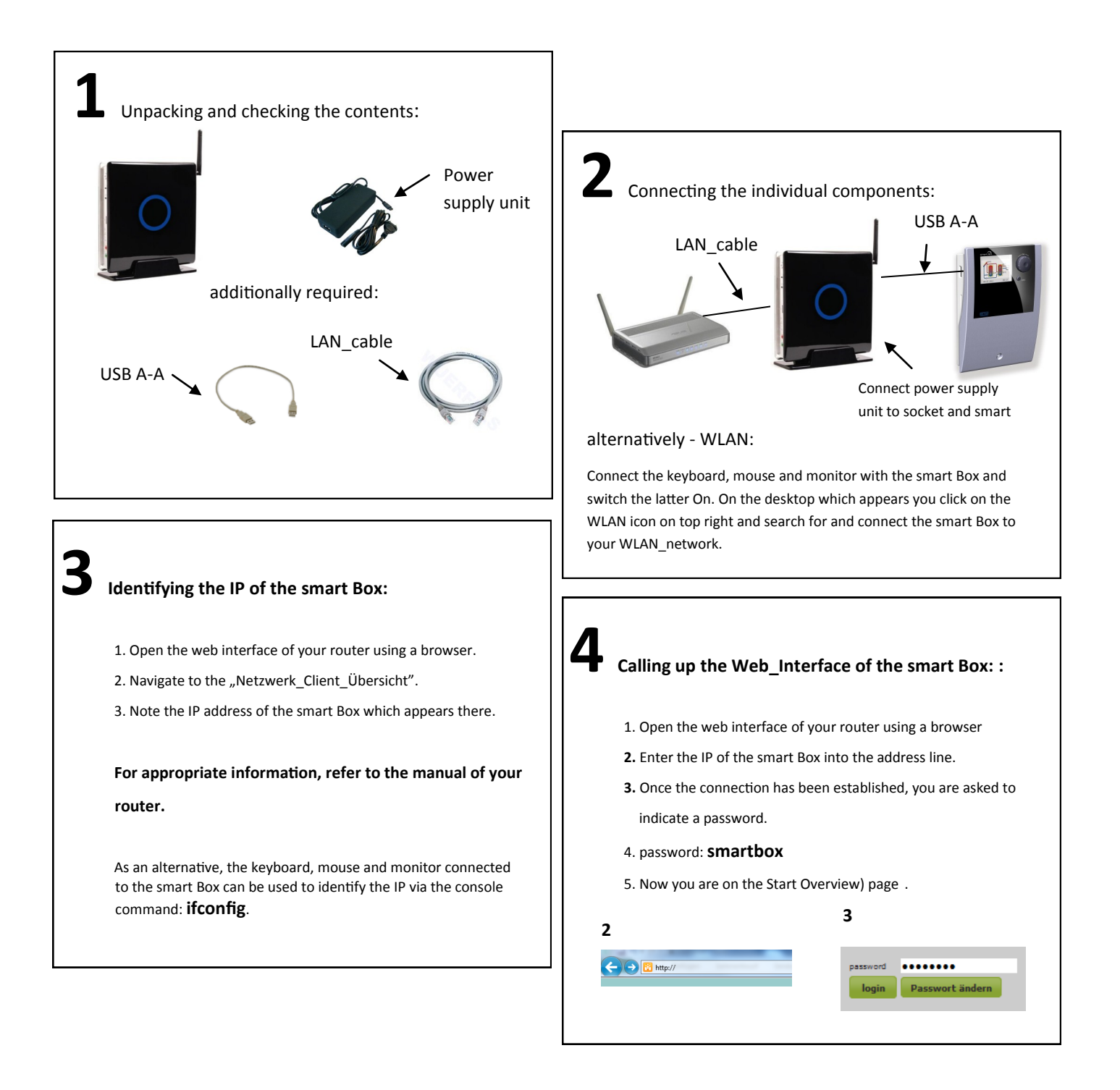

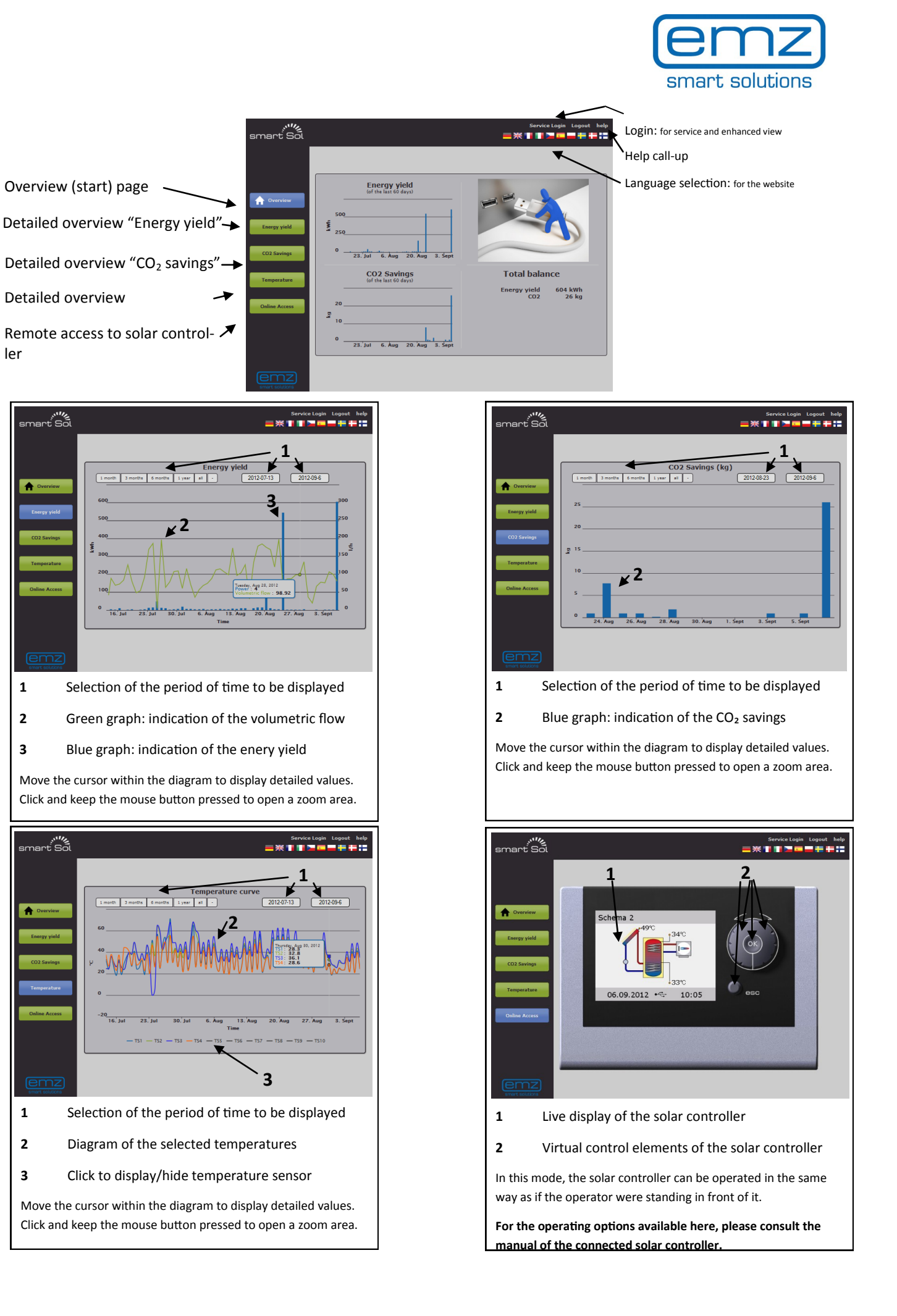

ler

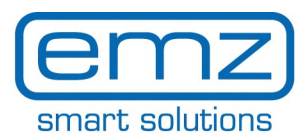

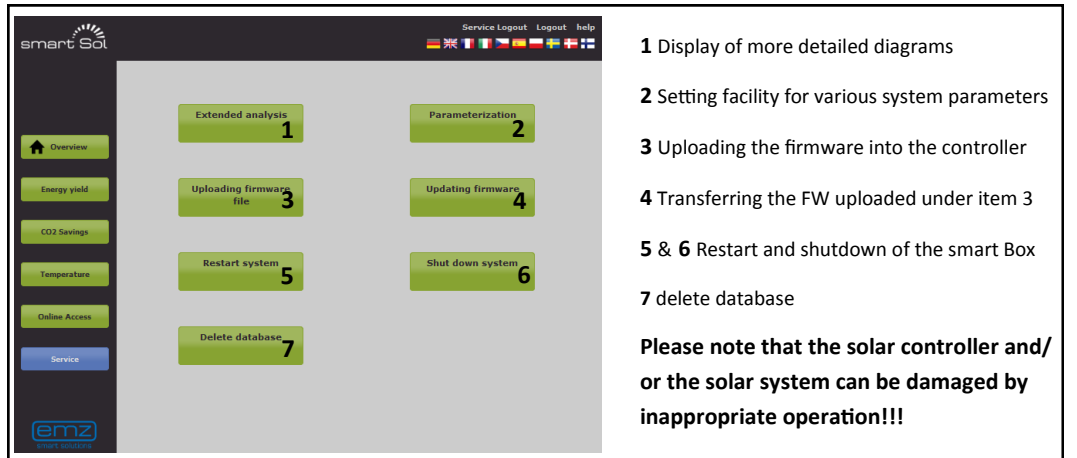